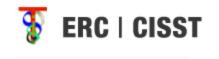

# MATLAB interface for *cisst* libraries

Group 16
Zachary Zhou
Anton Deguetz

### FRC | CISST

#### Outline

- Introduction
  - Background, Motivation
- Goals
- Technical Approach
- Project Management
  - Deliverables/Milestones
  - Timeline
  - Dependencies

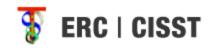

# Background

#### • What is *cisst*?

— "The cisst package is a collection of libraries designed to ease the development of computer assisted intervention systems. The Surgical Assistant Workstation (SAW) is a platform that combines robotics, stereo vision, and intraoperative imaging (e.g., ultrasound) to enhance a surgeon's capabilities. The SAW package therefore consists of implemented components (e.g., interfaces to many of the devices used for computer-integrated surgery) as well as reusable applications."

https://trac.lcsr.jhu.edu/cisst

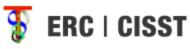

# What is *cisst* used for?

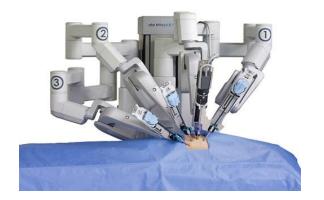

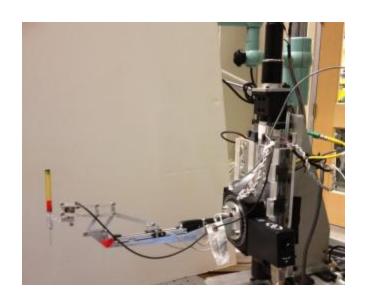

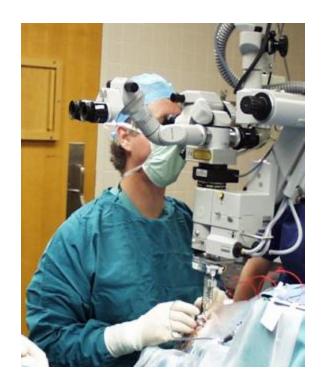

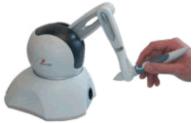

#### Why would we want to change *cisst*?

- Written in C/C++
  - Not everyone is proficient in C
  - Takes time to set up the cisst libraries
  - Requires some understanding of data types/structure
    - Ex: cisstVector

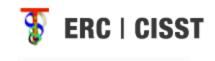

# Why MATLAB

- User friendly
- No need to explicitly declare data types
- Good support for numerical methods
- Simple matrix manipulation
- Command console to try out code

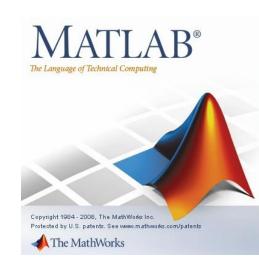

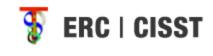

### **Project Goals**

- MATLAB wrapper for cisst libraries
  - Be able to create cisst objects and manipulate them through MATLAB
- Utilize CMake to create plug-in library
- Handle data manipulation between C/MATLAB

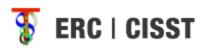

# Technical Approach

- Traditional methods:
  - Hard code from C to MATLAB
    - Tedious
    - Need to reflect changes to cisst SVN
  - Code generator
    - Potentially buggy
    - Needs to be updated

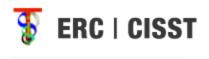

#### **MEX** files

- MATLAB includes the capability to call C methods via MEX files
- Requires recompiling C source code with the MEX compiler to generate a MEX file
  - Can be automated via CMake
- How will we know which methods to call?

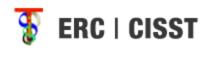

### cisst specifics

- All objects in the cisst library have a function which will return all functions in string form
- Use this function to send the names of all C methods to MATLAB

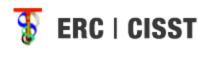

### Approach

- Compile cisst C source code -> MEX files
- Obtain list of functions
- Dynamically generate MATLAB classes to handle cisst interface
- Handle sending of data between C/MATLAB

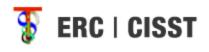

## Expected usage

- Basic case:
  - Send string names through a generic function to call C methods
    - EX: pos = cisstMatlab.Execute("daVinci", "PSM1", GetPositionCartesian");
- Prefered:
  - Dynamically create object variable
    - Ex: pos = daVinci.PSM1.GetPositionCartesian();

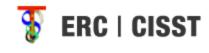

#### cisstMultiTask

- Component based framework
  - Need to provide support for required/provided interface
  - Handle function objects
- Potentially allow MATLAB to handle Events

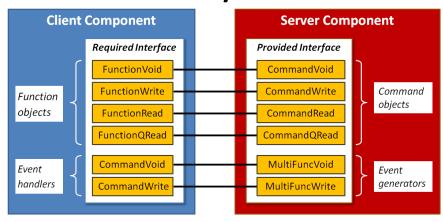

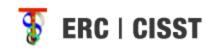

# Dependencies

- Regular contact with Anton
  - Resolve by: 2/20/2012
  - Status: Resolved
- Access/set-up to cisst packages and Cmake
  - Resolve by: 2/22/2012
  - Status: Resolved

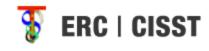

#### Deliverables

#### Minimum:

- Be able to load a single component without configuration file onto MATLAB
- Get dynamic loading to work
- Write basic data conversion methods for native types

#### Expected:

- Utilize CMake to built MATLAB plug-in library
- Create MATLAB object on the fly with string names
- Populate MATLAB with component interfaces, names, and commands
- Conversion methods for vectors and matrices
- Proper documentation of completed portions

#### Maximum

- Conversion methods for composite types (cisstDataGenerator)
- Test on multiple machines from MATLAB
- Try running MATLAB wrapper from command-line
- Extensive documentation/readme

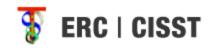

#### Milestones

- Explore C/MATLAB interfaces
  - Complete by: March 1<sup>st</sup>
  - Status: in progress
- Dynamic loading working on cisst
  - Complete by: April 6<sup>th</sup>
- Data Conversion
  - Complete by: April 6<sup>th</sup>
- Use CMake to build plugin library
  - Complete by: May 1st
- Composite objects and populate MATLABinterface with interface names/components
  - Complete by: May 10<sup>th</sup>
- Documentation:
  - Complete by: May 10<sup>th</sup>

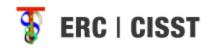

#### **Timeline**

| Deliverables                                          | 20-Feb | 1-Mar | 9-Mar | 16-Mar | 23-Mar | 2-Apr | 6-Apr | 13-Apr | 20-Apr | 27-Apr | 4-May | 10-May |
|-------------------------------------------------------|--------|-------|-------|--------|--------|-------|-------|--------|--------|--------|-------|--------|
|                                                       |        |       |       |        |        |       |       |        |        |        |       |        |
| Read/understand cisst library                         |        |       |       |        |        |       |       |        |        |        |       |        |
|                                                       |        |       |       |        |        |       |       |        |        |        |       |        |
| Explore MATLAB/C interfaces                           |        |       |       |        |        |       |       |        |        |        |       |        |
|                                                       |        |       |       |        |        |       |       |        |        |        |       |        |
| Call a C method from MATLAB                           |        |       |       |        |        |       |       |        |        |        |       |        |
| Call MATLAB from C                                    |        |       |       |        |        |       |       |        |        |        |       |        |
| Pass Variables between                                |        |       |       |        |        |       |       |        |        |        |       |        |
| C/MATLAB                                              |        |       |       |        |        |       |       |        |        |        |       |        |
|                                                       |        |       |       |        |        |       |       |        |        |        |       |        |
| Dynamically create cisst objects                      |        |       |       |        |        |       |       |        |        |        |       |        |
| Load single component on MATLAB                       |        |       |       |        |        |       |       |        |        |        |       |        |
|                                                       |        |       |       |        |        |       |       |        |        |        |       |        |
| Conversion of Basic Data Types                        |        |       |       |        |        |       |       |        |        |        |       |        |
|                                                       |        |       |       |        |        |       |       |        |        |        |       |        |
| Conversion of user defined types (cisstDataGenerator) |        |       |       |        |        |       |       |        |        |        |       |        |
| Software Documentation                                |        |       |       |        |        |       |       |        |        |        |       |        |
| Final Report                                          |        |       |       |        |        |       |       |        |        |        |       |        |

| In progress |  |  |
|-------------|--|--|
| Complete    |  |  |

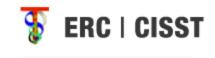

#### References

- https://trac.lcsr.jhu.edu/cisst
- https://trac.lcsr.jhu.edu/cisst/wiki/cisstMultiTa skTutorial
- http://www.mathworks.com/support/technotes/1600/1605.html
- http://www.cmake.org/cmake/resources/resources.html

# Thank you

Questions?